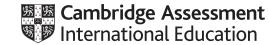

# Cambridge IGCSE™

### INFORMATION AND COMMUNICATION TECHNOLOGY

Paper 3 Data Analysis and Website Authoring MARK SCHEME Maximum Mark: 80 04171/31 February/March 2022

Published

This mark scheme is published as an aid to teachers and candidates, to indicate the requirements of the examination. It shows the basis on which Examiners were instructed to award marks. It does not indicate the details of the discussions that took place at an Examiners' meeting before marking began, which would have considered the acceptability of alternative answers.

Mark schemes should be read in conjunction with the question paper and the Principal Examiner Report for Teachers.

Cambridge International will not enter into discussions about these mark schemes.

Cambridge International is publishing the mark schemes for the February/March 2022 series for most Cambridge IGCSE<sup>™</sup>, Cambridge International A and AS Level components and some Cambridge O Level components.

# **Generic Marking Principles**

These general marking principles must be applied by all examiners when marking candidate answers. They should be applied alongside the specific content of the mark scheme or generic level descriptors for a question. Each question paper and mark scheme will also comply with these marking principles.

GENERIC MARKING PRINCIPLE 1:

Marks must be awarded in line with:

- the specific content of the mark scheme or the generic level descriptors for the question
- the specific skills defined in the mark scheme or in the generic level descriptors for the question
- the standard of response required by a candidate as exemplified by the standardisation scripts.

GENERIC MARKING PRINCIPLE 2:

Marks awarded are always whole marks (not half marks, or other fractions).

GENERIC MARKING PRINCIPLE 3:

Marks must be awarded **positively**:

- marks are awarded for correct/valid answers, as defined in the mark scheme. However, credit is given for valid answers which go beyond the scope of the syllabus and mark scheme, referring to your Team Leader as appropriate
- marks are awarded when candidates clearly demonstrate what they know and can do
- marks are not deducted for errors
- marks are not deducted for omissions
- answers should only be judged on the quality of spelling, punctuation and grammar when these features are specifically assessed by the question as indicated by the mark scheme. The meaning, however, should be unambiguous.

GENERIC MARKING PRINCIPLE 4:

Rules must be applied consistently, e.g. in situations where candidates have not followed instructions or in the application of generic level descriptors.

GENERIC MARKING PRINCIPLE 5:

Marks should be awarded using the full range of marks defined in the mark scheme for the question (however; the use of the full mark range may be limited according to the quality of the candidate responses seen).

GENERIC MARKING PRINCIPLE 6:

Marks awarded are based solely on the requirements as defined in the mark scheme. Marks should not be awarded with grade thresholds or grade descriptors in mind.

## Cambridge IGCSE – Mark Scheme PUBLISHED

### **Evidence document**

| Evidence document                                                                                                    |                     |                    |                  |               |                |              |        |
|----------------------------------------------------------------------------------------------------|---------------------|--------------------|------------------|---------------|----------------|--------------|--------|
| 🛛 🖂 🚽 m22_html                                                                                                    |                     |                    |                  |               |                |              | ×      |
| File Home Share V                                                                                                    | liew                |                    |                  |               |                | ~            | 0      |
| ← → × ↑ 📙 « Local Dis                                                                                                    | k (D:) > CIE > 0417 | > 2022 > March_    | 2022_0417_31 > V | Norked > m22_ | html v Ö       | Search m A   | D      |
| A Name                                                                                                    | Date modified       | Туре               | Size             | Frame width   | Frame height   | Dimensions   |        |
| m22benner.jpg                                                                                                    | 28/03/2020 10:23    | JPG File           | 2,416 KB         |               |                | 11814 x 1328 |        |
| m22eagle.jpg                                                                                                    | 28/03/2020 10:26    | JPG File           | 1,310 KB         |               |                | 2362 x 4000  |        |
| m22flag.png                                                                                                    | 29/03/2020 12:33    | Adobe Fireworks    |                  |               |                | 240 × 173    |        |
| m22lake.mp4                                                                                                    | 27/03/2020 22:04    | MP4 File           | 5,451 KB         | 1280          | 720            |              |        |
| T m22styles.css                                                                                                    | 29/03/2020 12:30    | Cascading Style 5. | _ 1 KB           |               |                |              |        |
| m22text.txt                                                                                                    | 29/03/2020 11:33    | Text Document      | 1 KB             |               |                |              |        |
| ~ <                                                                                                    |                     |                    |                  |               |                |              | >      |
| 6 items                                                                                                    |                     |                    |                  |               |                | BEE          | 100    |
| *m22styles2_ZZ999_9999.css - N                                                                                                    | łotepad —           | п×                 |                  |               |                |              |        |
| Eile Edit Format View Help                                                                                                    |                     |                    |                  |               |                |              |        |
|                                                                                                    | left:auto;          |                    |                  |               |                |              |        |
|                                                                                                    |                     |                    |                  |               |                |              |        |
| -                                                                                                    | right:auto          |                    |                  |               |                |              |        |
|                                                                                                    | top:173px;          | -                  |                  |               |                |              |        |
| border-                                                                                                    | spacing:10          | <pre>@px }</pre>   |                  |               |                |              |        |
|                                                                                                    |                     |                    |                  |               |                |              |        |
| td {padding                                                                                                    | <pre>::10px;}</pre> |                    |                  |               |                |              |        |
|                                                                                                    |                     |                    |                  |               |                |              |        |
| /*A Candidate ZZ                                                                                                    | 999 9999            | */ \               |                  |               |                |              |        |
| (                                                                                                    |                     |                    |                  |               |                |              |        |
|                                                                                                    | ndows (CRLF) UT     | F-8                |                  |               |                |              |        |
|                                                                                                    |                     |                    |                  | <u> </u>      |                |              |        |
|                                                                                                    |                     | Stylesheet         | •                |               |                |              |        |
|                                                                                                    |                     |                    |                  | ct filename   |                |              | 1 mark |
|                                                                                                    |                     | table { }          | margi            | n-left:auto   | ,              |              | 1 mark |
|                                                                                                    |                     |                    | margi            | n-right:aut   | ю;             |              | 1 mark |
|                                                                                                    |                     |                    | margi            | n-top:173p    | ox;            |              | 1 mark |
|                                                                                                    |                     |                    | borde            | r-spacing:    | 10px           |              | 1 mark |
|                                                                                                    |                     | td                 | {padd            | ing:10px;}    |                |              | 1 mark |
|                                                                                                    |                     | Comments           |                  |               | etails */ at e | nd           | 1 mark |
| !DOCTYPE html>                                                                                                    | L                   |                    |                  |               |                |              |        |
| html>                                                                                                    |                     |                    |                  |               |                |              |        |
| <head></head>                                                                                                    |                     |                    |                  |               |                |              |        |
| <title>Lake Na&lt;/td&gt;&lt;td&gt;ivasha Hom&lt;/td&gt;&lt;td&gt;epage&lt;/ti&lt;/td&gt;&lt;td&gt;tle&gt;&lt;/td&gt;&lt;td&gt;&lt;/td&gt;&lt;td&gt;&lt;/td&gt;&lt;td&gt;&lt;/td&gt;&lt;td&gt;&lt;/td&gt;&lt;/tr&gt;&lt;tr&gt;&lt;td&gt;&lt;base target="&lt;/td&gt;&lt;td&gt;&lt;/td&gt;&lt;td&gt;&lt;/td&gt;&lt;td&gt;&lt;/td&gt;&lt;td&gt;&lt;/td&gt;&lt;td&gt;&lt;/td&gt;&lt;td&gt;&lt;/td&gt;&lt;td&gt;&lt;/td&gt;&lt;/tr&gt;&lt;tr&gt;&lt;td&gt;&lt;/td&gt;&lt;td&gt;,&lt;/td&gt;&lt;td&gt;&lt;/td&gt;&lt;td&gt;&lt;/td&gt;&lt;td&gt;&lt;/td&gt;&lt;td&gt;&lt;/td&gt;&lt;td&gt;&lt;/td&gt;&lt;td&gt;&lt;/td&gt;&lt;/tr&gt;&lt;tr&gt;&lt;td&gt;&lt;/td&gt;&lt;td&gt;&lt;/td&gt;&lt;td&gt;&lt;/td&gt;&lt;td&gt;&lt;b&gt;&lt;/b&gt;&lt;/td&gt;&lt;td&gt;&lt;/td&gt;&lt;td&gt;&lt;/td&gt;&lt;td&gt;&lt;/td&gt;&lt;td&gt;&lt;/td&gt;&lt;/tr&gt;&lt;tr&gt;&lt;td&gt;&lt;/td&gt;&lt;td&gt;&lt;/td&gt;&lt;td&gt;&lt;/td&gt;&lt;td&gt;&lt;/td&gt;&lt;td&gt;&lt;/td&gt;&lt;td&gt;head sectio&lt;/td&gt;&lt;td&gt;&lt;/td&gt;&lt;td&gt;1 mark&lt;/td&gt;&lt;/tr&gt;&lt;tr&gt;&lt;td&gt;&lt;/td&gt;&lt;td&gt;&lt;/td&gt;&lt;td&gt;&lt;/td&gt;&lt;td&gt;&lt;base targ&lt;/td&gt;&lt;td&gt;et="_self"/&lt;/td&gt;&lt;td&gt;/&gt; in head set&lt;/td&gt;&lt;td&gt;ection&lt;/td&gt;&lt;td&gt;1 mark&lt;/td&gt;&lt;/tr&gt;&lt;tr&gt;&lt;td&gt;&lt;/td&gt;&lt;td&gt;&lt;/td&gt;&lt;td&gt;&lt;/td&gt;&lt;td&gt;&lt;/td&gt;&lt;td&gt;&lt;/td&gt;&lt;td&gt;&lt;/td&gt;&lt;td&gt;&lt;/td&gt;&lt;td&gt;&lt;/td&gt;&lt;/tr&gt;&lt;/tbody&gt;&lt;/table&gt;</title> |                     |                    |                  |               |                |              |        |

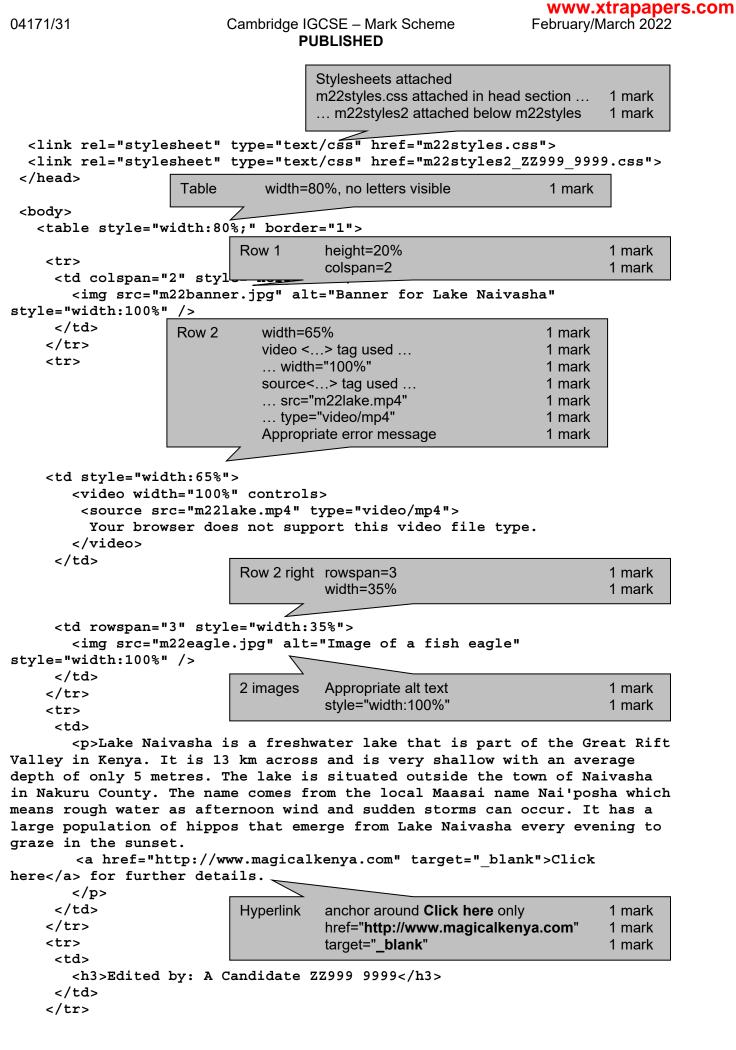

# Cambridge IGCSE – Mark Scheme PUBLISHED

</body> </html> C Lake Naisadia Horisepage × + 0 → C @ File DVCIE/6417/2022/March\_2022\_6417\_31/#orkattmaive/ha.htm 9. 9 L (Updare) \* Lake Naivasha, Kenya Basissi • D 1 water lake that is part of the Great Rift that is a fre Valley in Kenya. It is 13 km across and is very shallow with an as depth of only 5 metres. The lake is situated outside the to the in Nakara County. The name comes from the local Me 24 Noi'peaka which means rough water as afternoon wind. itorna can occur. It has a large pap from Loke Narvasha overy evening to ulation of hipp for further details Edited by: A Candidate ZZ999 9999

| In browser, address visible       | 1 mark |
|-----------------------------------|--------|
| Borders/gridlines visible         | 1 mark |
| 2 still images visible            | 1 mark |
| Video visible                     | 1 mark |
| Text placed from source file      | 1 mark |
| In style p                        | 1 mark |
| Edited by: A Candidate ZZ999 9999 | 1 mark |
| in h3                             | 1 mark |

Created by: A Candidate, ZZ999, 9999

|    | A                            |
|----|------------------------------|
| 1  | Burundi                      |
| 2  | Democratic Republic of Congo |
| 3  | Ethiopia                     |
| 4  | Kenya                        |
| 5  | Malawi                       |
| 6  | Mozambique                   |
| 7  | Rwanda                       |
| 8  | Tanzania                     |
| 9  | Uganda                       |
| 10 | Zambia                       |

| Screenshot | Saved as Country_centre_candidate number  | 1 mark |
|------------|-------------------------------------------|--------|
|            | Row 1 deleted                             | 1 mark |
|            | Country column remains (others deleted)   | 1 mark |
|            | No duplicate data                         | 1 mark |
| Header     | Created by: name, centre, cand no on left | 1 mark |
|            | File name with no path on right           | 1 mark |
| Sorted     | Alphabetical order                        | 1 mark |
|            | Data fits in column & fully visible       | 1 mark |
|            | Row & Col headings and gridlines visible  | 1 mark |
|            | Print preview shown                       | 1 mark |

04171/31

# Cambridge IGCSE – Mark Scheme **PUBLISHED**

|                        | Header | Candidate details on left | 1 mark |
|------------------------|--------|---------------------------|--------|
| A Candidate ZZ999 9999 |        |                           |        |

|    | В                                                                                                    |
|----|----------------------------------------------------------------------------------------------------|
|    |                                                                                                    |
| 1  |                                                                                                    |
| 3  | Country                                                                                                    |
| 4  |                                                                                                    |
| 5  | Code                                                                                                    |
| 6  | =IF(VLOOKUP(\$C\$3,m22grid.csv!\$A\$2:\$J\$11,A6,0)<>0,VLOOKUP(\$C\$3,m22grid.csv!\$A\$2:\$J\$11,A6,0),"")   |
| 7  | =IF(VLOOKUP(\$C\$3,m22grid.csv!\$A\$2:\$J\$11,A7,0)<>0,VLOOKUP(\$C\$3,m22grid.csv!\$A\$2:\$J\$11,A7,0),"")   |
| 8  | =IF(VLOOKUP(\$C\$3,m22grid.csv!\$A\$2:\$J\$11,A8,0)<>0,VLOOKUP(\$C\$3,m22grid.csv!\$A\$2:\$J\$11,A8,0),"")   |
| 9  | =IF(VLOOKUP(\$C\$3,m22grid.csv!\$A\$2:\$J\$11,A9,0)<>0,VLOOKUP(\$C\$3,m22grid.csv!\$A\$2:\$J\$11,A9,0),"")   |
| 10 | =IF(VLOOKUP(\$C\$3,m22grid.csv!\$A\$2:\$J\$11,A10,0)<>0,VLOOKUP(\$C\$3,m22grid.csv!\$A\$2:\$J\$11,A10,0),"") |
| 11 | =IF(VLOOKUP(\$C\$3,m22grid.csv!\$A\$2:\$J\$11,A11,0)<>0,VLOOKUP(\$C\$3,m22grid.csv!\$A\$2:\$J\$11,A11,0),"") |
| 12 | =IF(VLOOKUP(\$C\$3,m22grid.csv!\$A\$2:\$J\$11,A12,0)<>0,VLOOKUP(\$C\$3,m22grid.csv!\$A\$2:\$J\$11,A12,0),"") |
| 13 | =IF(VLOOKUP(\$C\$3,m22grid.csv!\$A\$2:\$J\$11,A13,0)<>0,VLOOKUP(\$C\$3,m22grid.csv!\$A\$2:\$J\$11,A13,0),"") |
| 14 | =IF(VLOOKUP(\$C\$3,m22grid.csv!\$A\$2:\$J\$11,A14,0)<>0,VLOOKUP(\$C\$3,m22grid.csv!\$A\$2:\$J\$11,A14,0),"") |

| $\setminus$ |             | Column A not visible     |                | 1 mark |
|-------------|-------------|--------------------------|----------------|--------|
| $\setminus$ | Lookup      | VLOOKUP()                |                | 1 mark |
|             |             | C3                       |                | 1 mark |
|             |             | as an absolute reference |                | 1 mark |
|             |             | ,m22grid.csv!            |                | 1 mark |
|             |             | A2:J11                   |                | 1 mark |
| )           |             | as an absolute reference |                | 1 mark |
|             |             | ,A6                      |                | 1 mark |
|             |             | ,0                       |                | 1 mark |
|             | B6          | =IF( correct syntax )    |                | 1 mark |
|             |             | 'Lookup' function        |                | 1 mark |
|             |             | <>                       | =              | 1 mark |
|             |             | 0 or ""                  | 0 or ""        | 1 mark |
|             |             | ,'Lookup' ,""            | ,""', 'Lookup' | 1 mark |
|             | Replication | from B6 to B14           |                | 1 mark |

|    | с                                                              | D                                                              |
|----|----------------------------------------------------------------|----------------------------------------------------------------|
| 1  |                                                                | Lake finder by country                                         |
| 3  | Ethiopia                                                       |                                                                |
| 4  |                                                                |                                                                |
| 5  | Name                                                           | Area (km2)                                                     |
| 6  | =IF(\$B6="","",VLOOKUP(\$B6,m22lake.csv!\$A\$2:\$G\$36,2,0))   | =IF(\$B6="","",VLOOKUP(\$B6,m22lake.csv!\$A\$2:\$G\$36,4,0))   |
| 7  | =IF(\$B7="","",VLOOKUP(\$B7,m22lake.csv!\$A\$2:\$G\$36,2,0))   | =IF(\$B7="","",VLOOKUP(\$B7,m22lake.csv!\$A\$2:\$G\$36,4,0))   |
| 8  | =IF(\$B8="","",VLOOKUP(\$B8,m22lake.csv!\$A\$2:\$G\$36,2,0))   | =IF(\$B8="","",VLOOKUP(\$B8,m22lake.csv!\$A\$2:\$G\$36,4,0))   |
| 9  | =IF(\$B9="","",VLOOKUP(\$B9,m22lake.csv!\$A\$2:\$G\$36,2,0))   | =IF(\$B9="","",VLOOKUP(\$B9,m22lake.csv!\$A\$2:\$G\$36,4,0))   |
| 10 | =IF(\$B10="","",VLOOKUP(\$B10,m22lake.csv!\$A\$2:\$G\$36,2,0)) | =IF(\$B10="","",VLOOKUP(\$B10,m22lake.csv!\$A\$2:\$G\$36,4,0)) |
| 11 | =IF(\$B11="","",VLOOKUP(\$B11,m22lake.csv!\$A\$2:\$G\$36,2,0)) | =IF(\$B11="","",VLOOKUP(\$B11,m22lake.csv!\$A\$2:\$G\$36,4,0)) |
| 12 | =IF(\$B12="","",VLOOKUP(\$B12,m22lake.csv!\$A\$2:\$G\$36,2,0)) | =IF(\$B12="","",VLOOKUP(\$B12,m22lake.csv!\$A\$2:\$G\$36,4,0)) |
| 13 | =IF(\$B13="","",VLOOKUP(\$B13,m22lake.csv!\$A\$2:\$G\$36,2,0)) | =IF(\$B13="","",VLOOKUP(\$B13,m22lake.csv!\$A\$2:\$G\$36,4,0)) |
| 14 | =IF(\$B14="","",VLOOKUP(\$B14,m22lake.csv!\$A\$2:\$G\$36,2,0)) | =IF(\$B14="","",VLOOKUP(\$B14,m22lake.csv!\$A\$2:\$G\$36,4,0)) |

Area

D6

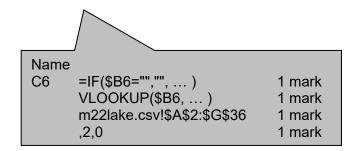

| =IF(\$B6="","",VLOOKUP(\$B6,m22lake.csv!\$A\$2:\$G\$36,4,0)) | 1 mark |
|--------------------------------------------------------------|--------|

|    | ΕΕ                                                             | F                                                              |
|----|----------------------------------------------------------------|----------------------------------------------------------------|
| 1  |                                                                |                                                                |
| 3  |                                                                |                                                                |
| 4  |                                                                |                                                                |
| 5  | Elevation (m)                                                  | Depth (max)                                                    |
| 6  | =IF(\$B6="","",VLOOKUP(\$B6,m22lake.csv!\$A\$2:\$G\$36,5,0))   | =IF(\$B6="","",VLOOKUP(\$B6,m22lake.csv!\$A\$2:\$G\$36,6,0))   |
| 7  | =IF(\$B7="","",VLOOKUP(\$B7,m22lake.csv!\$A\$2:\$G\$36,5,0))   | =IF(\$B7="","",VLOOKUP(\$B7,m22lake.csv!\$A\$2:\$G\$36,6,0))   |
| 8  | =IF(\$B8="","",VLOOKUP(\$B8,m22lake.csv!\$A\$2:\$G\$36,5,0))   | =IF(\$B8="","",VLOOKUP(\$B8,m22lake.csv!\$A\$2:\$G\$36,6,0))   |
| 9  | =IF(\$B9="","",VLOOKUP(\$B9,m22lake.csv!\$A\$2:\$G\$36,5,0))   | =IF(\$B9="","",VLOOKUP(\$B9,m22lake.csv!\$A\$2:\$G\$36,6,0))   |
| 10 | =IF(\$B10="","",VLOOKUP(\$B10,m22lake.csv!\$A\$2:\$G\$36,5,0)) | =IF(\$B10="","",VLOOKUP(\$B10,m22lake.csv!\$A\$2:\$G\$36,6,0)) |
| 11 | =IF(\$B11="","",VLOOKUP(\$B11,m22lake.csv!\$A\$2:\$G\$36,5,0)) | =IF(\$B11="","",VLOOKUP(\$B11,m22lake.csv!\$A\$2:\$G\$36,6,0)) |
| 12 | =IF(\$B12="","",VLOOKUP(\$B12,m22lake.csv!\$A\$2:\$G\$36,5,0)) | =IF(\$B12="","",VLOOKUP(\$B12,m22lake.csv!\$A\$2:\$G\$36,6,0)) |
| 13 | =IF(\$B13="","",VLOOKUP(\$B13,m22lake.csv!\$A\$2:\$G\$36,5,0)) | =IF(\$B13="","",VLOOKUP(\$B13,m22lake.csv!\$A\$2:\$G\$36,6,0)) |
| 14 | =IF(\$B14="","",VLOOKUP(\$B14,m22lake.csv!\$A\$2:\$G\$36,5,0)) | =IF(\$B14="","",VLOOKUP(\$B14,m22lake.csv!\$A\$2:\$G\$36,6,0)) |

|    | G                                                              |
|----|----------------------------------------------------------------|
| 1  |                                                                |
| -  |                                                                |
| 3  |                                                                |
| 5  | Water                                                          |
| 6  | =IF(\$B6="","",VLOOKUP(\$B6,m22lake.csv!\$A\$2:\$G\$36,7,0))   |
| 7  | =IF(\$B7="","",VLOOKUP(\$B7,m22lake.csv!\$A\$2:\$G\$36,7,0))   |
| 8  | =IF(\$B8="","",VLOOKUP(\$B8,m22lake.csv!\$A\$2:\$G\$36,7,0))   |
| 9  | =IF(\$B9="","",VLOOKUP(\$B9,m22lake.csv!\$A\$2:\$G\$36,7,0))   |
| 10 | =IF(\$B10="","",VLOOKUP(\$B10,m22lake.csv!\$A\$2:\$G\$36,7,0)) |
| 11 | =IF(\$B11="","",VLOOKUP(\$B11,m22lake.csv!\$A\$2:\$G\$36,7,0)) |
| 12 | =IF(\$B12="","",VLOOKUP(\$B12,m22lake.csv!\$A\$2:\$G\$36,7,0)) |
| 13 | =IF(\$B13="","",VLOOKUP(\$B13,m22lake.csv!\$A\$2:\$G\$36,7,0)) |
| 14 | =IF(\$B14="","",VLOOKUP(\$B14,m22lake.csv!\$A\$2:\$G\$36,7,0)) |

E6,F6,G6,5,0),6,0),7,0)1 markReplicationRight 5 columns replicated1 markPrintoutLandscape, row and column heads & fully visible1 mark

# Lake finder by country

Country Kenya

| Code | Name             | Area (km2) | Elevation (m) | Depth (max) | Water |
|------|------------------|------------|---------------|-------------|-------|
| L1   | Lake Bogoria     | 34         | 990           | 10          | Salt  |
| L2   | Lake Nakuru      | 45         | 1760          | 2           | Fresh |
| L3   | Lake Elementaita | 18         | 1670          | 1.5         | Salt  |
| L4   | Lake Victoria    | 59947      | 1135          | 83          | Fresh |
| L30  | Lake Turkana     | 6405       | 360           | 125         | Salt  |
| L32  | Lake Logipi      | 15         | 577           | 5           | Salt  |
| L33  | Lake Boringo     | 168        | 1000          | 10          | Salt  |
| L34  | Lake Naivasha    | 139        | 1884          | 30          | Fresh |
| L35  | Lake Magadi      | 100        | 579           | 1           | Salt  |

| Formatting | Cells B1:G1 and C3:G3 merged                               | 1 mark |
|------------|------------------------------------------------------------|--------|
|            | Rows 2 and 4 smaller in height than row 5                  | 1 mark |
|            | Row 1 – Large white text on black background               | 1 mark |
|            | All text sans-serif                                        | 1 mark |
|            | Cell borders on C3:G3 and B5:G14 only                      | 1 mark |
| Values     | Data entered for <b>Kenya</b> with correct results         | 1 mark |
|            | B1:G14 as single page, fully visible, no row and col heads | 1 mark |
|            |                                                            |        |

| Lake finder by country |                 |            |               |             |          |  |  |  |  |
|------------------------|-----------------|------------|---------------|-------------|----------|--|--|--|--|
| Code                   | Name            | Area (km2) | Elevation (m) | Depth (max) | Water    |  |  |  |  |
| L5                     | Lake Victoria   | 59947      | 1135          | 83          | Fresh    |  |  |  |  |
| L9                     | Lake Tanganyika | 32900      | 773           | 1470        | Fresh    |  |  |  |  |
| L15                    | Lake Malawi     | 29600      | 500           | 706         | Fresh    |  |  |  |  |
|                        |                 |            |               |             |          |  |  |  |  |
|                        |                 |            |               |             |          |  |  |  |  |
|                        |                 |            |               |             | <u> </u> |  |  |  |  |
|                        |                 |            | Values        | Print as    | above    |  |  |  |  |
|                        |                 |            |               |             | <u> </u> |  |  |  |  |

A Candidate ZZ999 9999

# Lake finder by country

# Country Burundi

|      | _               |            |                     |             |       |                                         |        |
|------|-----------------|------------|---------------------|-------------|-------|-----------------------------------------|--------|
| Code | Name            | Area (km2) | Elevation (m)       | Depth (max) | Water |                                         |        |
| L7   | Lake Victoria   | 59947      | 1135                | 83          | Fresh |                                         |        |
| L12  | Lake Tanganyika | 32900      | 773                 | 1470        | Fresh |                                         |        |
|      |                 |            |                     |             |       |                                         |        |
|      |                 |            |                     |             |       |                                         |        |
|      |                 |            |                     |             |       |                                         |        |
|      |                 |            | Values Print as abo |             | above | for <b>Burundi</b> with correct results | 1 mark |
|      |                 |            |                     |             |       |                                         |        |
|      |                 |            |                     |             |       |                                         |        |
|      |                 |            |                     |             |       |                                         |        |